# Appendix A

TRICS OUTPUTS

WSP DEVELOPMENT&TRANSPORTATION 5 SEAWARD PLACE GLASGOW, G41 1HH

Calculation Reference: AUDIT-100316-150817-0808

## TRIP RATE CALCULATION SELECTION PARAMETERS:

Land Use : 07 - LEISURE

Category : Q - COMMUNITY CENTRE

VEHICLES

Selected regions and areas:

SOUTH EAST ΕX **ESSEX** 1 days 04 EAST ANGLIA CAMBRIDGESHIRE CA 1 days **EAST MIDLANDS** 05 NOTTINGHAMSHIRE NT 1 days 06 **WEST MIDLANDS** ST **STAFFORDSHIRE** 1 days 09 **NORTH** 

TV TEES VALLEY 1 days

10 WALES

SW SWANSEA 1 days

11 SCOTLAND

FA FALKIRK 1 days

16 ULSTER (REPUBLIC OF IRELAND)

CV CAVAN 1 days

This section displays the number of survey days per TRICS® sub-region in the selected set

# Filtering Stage 2 selection:

This data displays the chosen trip rate parameter and its selected range. Only sites that fall within the parameter range are included in the trip rate calculation.

Parameter: Gross floor area

Actual Range: 225 to 2329 (units: sqm) Range Selected by User: 210 to 2329 (units: sqm)

## Public Transport Provision:

Selection by: Include all surveys

Date Range: 01/01/07 to 09/05/14

This data displays the range of survey dates selected. Only surveys that were conducted within this date range are included in the trip rate calculation.

Selected survey days:

Monday 1 days
Tuesday 1 days
Wednesday 2 days
Thursday 3 days
Friday 1 days

This data displays the number of selected surveys by day of the week.

Selected survey types:

Manual count 8 days
Directional ATC Count 0 days

This data displays the number of manual classified surveys and the number of unclassified ATC surveys, the total adding up to the overall number of surveys in the selected set. Manual surveys are undertaken using staff, whilst ATC surveys are undertaking using machines.

Selected Locations:

Edge of Town Centre 3
Suburban Area (PPS6 Out of Centre) 3
Neighbourhood Centre (PPS6 Local Centre) 2

This data displays the number of surveys per main location category within the selected set. The main location categories consist of Free Standing, Edge of Town, Suburban Area, Neighbourhood Centre, Edge of Town Centre, Town Centre and Not Known.

Salacted Location Sub Categories

WSP DEVELOPMENT&TRANSPORTATION 5 SEAWARD PLACE

GLASGOW, G41 1HH

This data displays the number of surveys per location sub-category within the selected set. The location sub-categories consist of Commercial Zone, Industrial Zone, Development Zone, Residential Zone, Retail Zone, Built-Up Zone, Village, Out of Town, High Street and No Sub Category.

Filtering Stage 3 selection:

# Use Class:

D2

8 days

This data displays the number of surveys per Use Class classification within the selected set. The Use Classes Order 2005 has been used for this purpose, which can be found within the Library module of TRICS®.

#### Population within 1 mile:

| 1,001 to 5,000    | 1 days |
|-------------------|--------|
| 5,001 to 10,000   | 1 days |
| 10,001 to 15,000  | 1 days |
| 20,001 to 25,000  | 1 days |
| 25,001 to 50,000  | 3 days |
| 50,001 to 100,000 | 1 days |

This data displays the number of selected surveys within stated 1-mile radii of population.

## Population within 5 miles:

| 5.001 to 25.000    | 1 days |
|--------------------|--------|
| 75,001 to 100,000  | 1 days |
| 100,001 to 125,000 | 1 days |
| 125,001 to 250,000 | 2 days |
| 250,001 to 500,000 | 2 days |
| 500,001 or More    | 1 days |

This data displays the number of selected surveys within stated 5-mile radii of population.

#### Car ownership within 5 miles:

| 0.6 to 1.0 | 5 days |
|------------|--------|
| 1.1 to 1.5 | 2 days |
| 1.6 to 2.0 | 1 days |

This data displays the number of selected surveys within stated ranges of average cars owned per residential dwelling, within a radius of 5-miles of selected survey sites.

## Travel Plan:

No

8 days

This data displays the number of surveys within the selected set that were undertaken at sites with Travel Plans in place, and the number of surveys that were undertaken at sites without Travel Plans.

WSP DEVELOPMENT&TRANSPORTATION 5 SEAWARD PLACE GLASGOW, G41 1HH Licence No: 100316

LIST OF SITES relevant to selection parameters

1 CA-07-Q-01 COMMUNITY CENTRE CAMBRIDGESHIRE

HIGH STREET

COTTENHAM

Neighbourhood Centre (PPS6 Local Centre)

Village

Total Gross floor area: 500 sqm

Survey date: MONDAY 15/10/12 Survey Type: MANUAL

2 CV-07-Q-01 COMMUNITY CENTRE CAVAN

KILLYMOONEY DRIVE

CAVAN

Suburban Area (PPS6 Out of Centre)

Residential Zone

Total Gross floor area: 922 sqm

Survey date: WEDNESDAY 19/12/12 Survey Type: MANUAL

3 EX-07-Q-01 COMMUNITY CENTRE ESSEX

**BORDERS LANE** 

LOUGHTON

Neighbourhood Centre (PPS6 Local Centre)

Residential Zone

Total Gross floor area: 352 sqm

Survey date: THURSDAY 22/11/07 Survey Type: MANUAL

4 FA-07-Q-01 COMMUNITY CENTRE FALKIRK

DAVID'S LOAN BAINSFORD FALKIRK

Suburban Area (PPS6 Out of Centre)

Residential Zone

Total Gross floor area: 675 sqm

Survey date: THURSDAY 19/04/07 Survey Type: MANUAL NOTTINGHAMSHIRE

61B MANSFIELD ROAD

**NOTTINGHAM** 

Edge of Town Centre Residential Zone

Total Gross floor area: 800 sqm

Survey date: THURSDAY 13/06/13 Survey Type: MANUAL 5 ST-07-Q-01 COMMUNITY CENTRE STAFFORDSHIRE

**DUDLEY ROAD** 

WOLVERHAMPTON Edge of Town Centre

Built-Up Zone

Total Gross floor area: 2329 sqm

Survey date: FRIDAY 09/05/14 Survey Type: MANUAL

7 SW-07-Q-01 COMMUNITY CENTRE SWANSEA

HIGH STREET

**SWANSEA** 

Edge of Town Centre

High Street

Total Gross floor area: 500 sqm

Survey date: TUESDAY 22/10/13 Survey Type: MANUAL

8 TV-07-Q-01 COM. CENTRE TEES VALLEY

**FULBECK ROAD** 

MIDDLESBROUGH

Suburban Area (PPS6 Out of Centre)

Residential Zone

Total Gross floor area: 225 sqm

Survey date: WEDNESDAY 26/09/07 Survey Type: MANUAL

This section provides a list of all survey sites and days in the selected set. For each individual survey site, it displays a unique site reference code and site address, the selected trip rate calculation parameter and its value, the day of the week and date of each survey, and whether the survey was a manual classified count or an ATC count.

WSP DEVELOPMENT&TRANSPORTATION 5 SEAWARD PLACE GLASGOW, G41 1HH

TRIP RATE for Land Use 07 - LEISURE/Q - COMMUNITY CENTRE VEHICLES

Calculation factor: 100 sqm

BOLD print indicates peak (busiest) period

|               |      | ARRIVALS |       | I    | DEPARTURES | )     | TOTALS |      |        |
|---------------|------|----------|-------|------|------------|-------|--------|------|--------|
|               | No.  | Ave.     | Trip  | No.  | Ave.       | Trip  | No.    | Ave. | Trip   |
| Time Range    | Days | GFA      | Rate  | Days | GFA        | Rate  | Days   | GFA  | Rate   |
| 00:00 - 01:00 |      |          |       |      |            |       |        |      |        |
| 01:00 - 02:00 |      |          |       |      |            |       |        |      |        |
| 02:00 - 03:00 |      |          |       |      |            |       |        |      |        |
| 03:00 - 04:00 |      |          |       |      |            |       |        |      |        |
| 04:00 - 05:00 |      |          |       |      |            |       |        |      |        |
| 05:00 - 06:00 |      |          |       |      |            |       |        |      |        |
| 06:00 - 07:00 |      |          |       |      |            |       |        |      |        |
| 07:00 - 08:00 | 1    | 500      | 0.000 | 1    | 500        | 0.000 | 1      | 500  | 0.000  |
| 08:00 - 09:00 | 8    | 788      | 0.508 | 8    | 788        | 0.079 | 8      | 788  | 0.587  |
| 09:00 - 10:00 | 8    | 788      | 0.587 | 8    | 788        | 0.286 | 8      | 788  | 0.873  |
| 10:00 - 11:00 | 8    | 788      | 0.508 | 8    | 788        | 0.428 | 8      | 788  | 0.936  |
| 11:00 - 12:00 | 8    | 788      | 0.635 | 8    | 788        | 0.730 | 8      | 788  | 1.365  |
| 12:00 - 13:00 | 7    | 868      | 0.494 | 7    | 868        | 0.609 | 7      | 868  | 1.103  |
| 13:00 - 14:00 | 7    | 868      | 0.378 | 7    | 868        | 0.428 | 7      | 868  | 0.806  |
| 14:00 - 15:00 | 7    | 868      | 0.724 | 7    | 868        | 0.757 | 7      | 868  | 1.481  |
| 15:00 - 16:00 | 7    | 868      | 0.592 | 7    | 868        | 0.510 | 7      | 868  | 1.102  |
| 16:00 - 17:00 | 7    | 868      | 0.280 | 7    | 868        | 0.625 | 7      | 868  | 0.905  |
| 17:00 - 18:00 | 7    | 868      | 0.329 | 7    | 868        | 0.378 | 7      | 868  | 0.707  |
| 18:00 - 19:00 | 7    | 868      | 0.543 | 7    | 868        | 0.214 | 7      | 868  | 0.757  |
| 19:00 - 20:00 | 7    | 868      | 0.477 | 7    | 868        | 0.280 | 7      | 868  | 0.757  |
| 20:00 - 21:00 | 7    | 868      | 0.148 | 7    | 868        | 0.543 | 7      | 868  | 0.691  |
| 21:00 - 22:00 | 5    | 931      | 0.000 | 5    | 931        | 0.344 | 5      | 931  | 0.344  |
| 22:00 - 23:00 |      |          |       |      |            |       |        |      |        |
| 23:00 - 24:00 |      |          |       |      |            |       |        |      |        |
| Total Rates:  |      |          | 6.203 |      |            | 6.211 |        |      | 12.414 |

This section displays the trip rate results based on the selected set of surveys and the selected count type (shown just above the table). It is split by three main columns, representing arrivals trips, departures trips, and total trips (arrivals plus departures). Within each of these main columns are three sub-columns. These display the number of survey days where count data is included (per time period), the average value of the selected trip rate calculation parameter (per time period), and the trip rate result (per time period). Total trip rates (the sum of the column) are also displayed at the foot of the table.

To obtain a trip rate, the average (mean) trip rate parameter value (TRP) is first calculated for all selected survey days that have count data available for the stated time period. The average (mean) number of arrivals, departures or totals (whichever applies) is also calculated (COUNT) for all selected survey days that have count data available for the stated time period. Then, the average count is divided by the average trip rate parameter value, and multiplied by the stated calculation factor (shown just above the table and abbreviated here as FACT). So, the method is: COUNT/TRP\*FACT. Trip rates are then rounded to 3 decimal places.

## Parameter summary

Trip rate parameter range selected: 225 - 2329 (units: sqm) Survey date date range: 01/01/07 - 09/05/14

Number of weekdays (Monday-Friday): 8
Number of Saturdays: 0
Number of Sundays: 0
Surveys manually removed from selection: 0

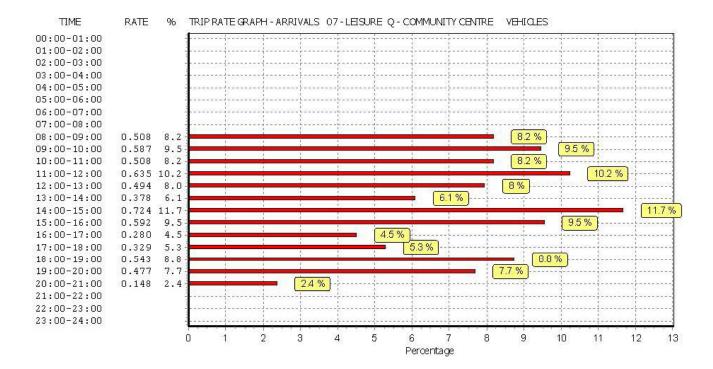

This graph is a visual representation of the trip rate calculation results screen. The same time periods and trip rates are displayed, but in addition there is an additional column showing the percentage of the total trip rate by individual time period, allowing peak periods to be easily identified through observation. Note that the type of count and the selected direction is shown at the top of the graph.

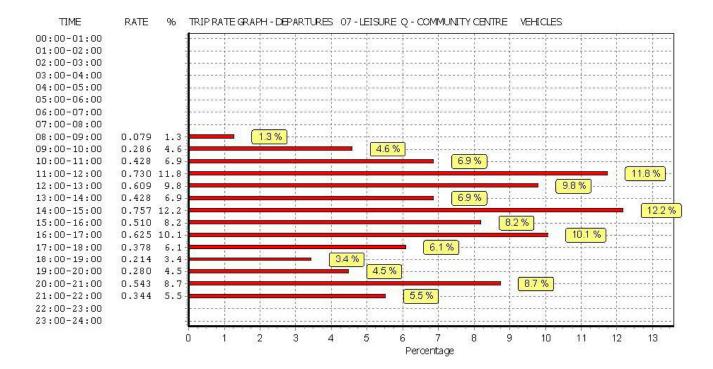

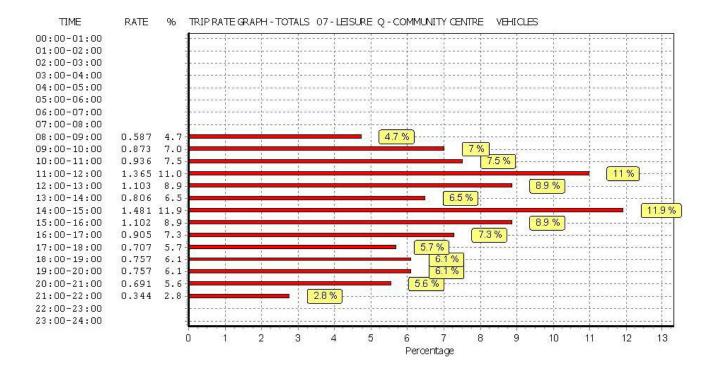

This graph is a visual representation of the trip rate calculation results screen. The same time periods and trip rates are displayed, but in addition there is an additional column showing the percentage of the total trip rate by individual time period, allowing peak periods to be easily identified through observation. Note that the type of count and the selected direction is shown at the top of the graph.

WSP DEVELOPMENT&TRANSPORTATION 5 SEAWARD PLACE GLASGOW, G41 1HH

TRIP RATE for Land Use 07 - LEISURE/Q - COMMUNITY CENTRE TAXIS

Calculation factor: 100 sqm

BOLD print indicates peak (busiest) period

|               |      | ARRIVALS |       | I    | DEPARTURES | )     | TOTALS |      |       |
|---------------|------|----------|-------|------|------------|-------|--------|------|-------|
|               | No.  | Ave.     | Trip  | No.  | Ave.       | Trip  | No.    | Ave. | Trip  |
| Time Range    | Days | GFA      | Rate  | Days | GFA        | Rate  | Days   | GFA  | Rate  |
| 00:00 - 01:00 |      |          |       |      |            |       |        |      |       |
| 01:00 - 02:00 |      |          |       |      |            |       |        |      |       |
| 02:00 - 03:00 |      |          |       |      |            |       |        |      |       |
| 03:00 - 04:00 |      |          |       |      |            |       |        |      |       |
| 04:00 - 05:00 |      |          |       |      |            |       |        |      |       |
| 05:00 - 06:00 |      |          |       |      |            |       |        |      |       |
| 06:00 - 07:00 |      |          |       |      |            |       |        |      |       |
| 07:00 - 08:00 | 1    | 500      | 0.000 | 1    | 500        | 0.000 | 1      | 500  | 0.000 |
| 08:00 - 09:00 | 8    | 788      | 0.000 | 8    | 788        | 0.000 | 8      | 788  | 0.000 |
| 09:00 - 10:00 | 8    | 788      | 0.016 | 8    | 788        | 0.016 | 8      | 788  | 0.032 |
| 10:00 - 11:00 | 8    | 788      | 0.016 | 8    | 788        | 0.016 | 8      | 788  | 0.032 |
| 11:00 - 12:00 | 8    | 788      | 0.016 | 8    | 788        | 0.016 | 8      | 788  | 0.032 |
| 12:00 - 13:00 | 7    | 868      | 0.000 | 7    | 868        | 0.000 | 7      | 868  | 0.000 |
| 13:00 - 14:00 | 7    | 868      | 0.016 | 7    | 868        | 0.016 | 7      | 868  | 0.032 |
| 14:00 - 15:00 | 7    | 868      | 0.082 | 7    | 868        | 0.082 | 7      | 868  | 0.164 |
| 15:00 - 16:00 | 7    | 868      | 0.000 | 7    | 868        | 0.000 | 7      | 868  | 0.000 |
| 16:00 - 17:00 | 7    | 868      | 0.016 | 7    | 868        | 0.016 | 7      | 868  | 0.032 |
| 17:00 - 18:00 | 7    | 868      | 0.033 | 7    | 868        | 0.033 | 7      | 868  | 0.066 |
| 18:00 - 19:00 | 7    | 868      | 0.000 | 7    | 868        | 0.000 | 7      | 868  | 0.000 |
| 19:00 - 20:00 | 7    | 868      | 0.016 | 7    | 868        | 0.016 | 7      | 868  | 0.032 |
| 20:00 - 21:00 | 7    | 868      | 0.000 | 7    | 868        | 0.000 | 7      | 868  | 0.000 |
| 21:00 - 22:00 | 5    | 931      | 0.000 | 5    | 931        | 0.000 | 5      | 931  | 0.000 |
| 22:00 - 23:00 |      |          |       |      |            |       |        |      |       |
| 23:00 - 24:00 |      |          |       |      |            |       |        |      |       |
| Total Rates:  |      |          | 0.211 |      |            | 0.211 |        |      | 0.422 |

This section displays the trip rate results based on the selected set of surveys and the selected count type (shown just above the table). It is split by three main columns, representing arrivals trips, departures trips, and total trips (arrivals plus departures). Within each of these main columns are three sub-columns. These display the number of survey days where count data is included (per time period), the average value of the selected trip rate calculation parameter (per time period), and the trip rate result (per time period). Total trip rates (the sum of the column) are also displayed at the foot of the table.

To obtain a trip rate, the average (mean) trip rate parameter value (TRP) is first calculated for all selected survey days that have count data available for the stated time period. The average (mean) number of arrivals, departures or totals (whichever applies) is also calculated (COUNT) for all selected survey days that have count data available for the stated time period. Then, the average count is divided by the average trip rate parameter value, and multiplied by the stated calculation factor (shown just above the table and abbreviated here as FACT). So, the method is: COUNT/TRP\*FACT. Trip rates are then rounded to 3 decimal places.

## Parameter summary

Trip rate parameter range selected: 225 - 2329 (units: sqm) Survey date date range: 01/01/07 - 09/05/14

Number of weekdays (Monday-Friday): 8
Number of Saturdays: 0
Number of Sundays: 0
Surveys manually removed from selection: 0

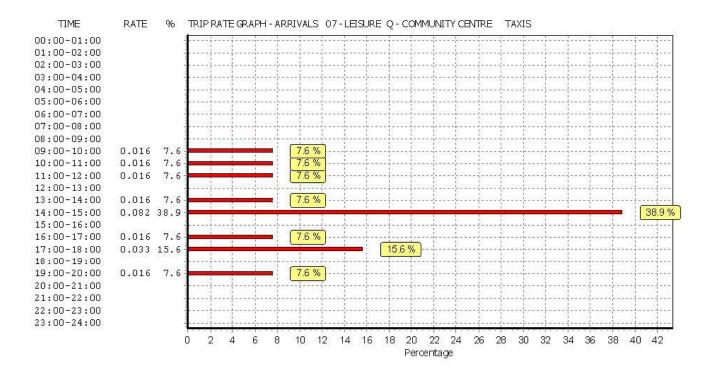

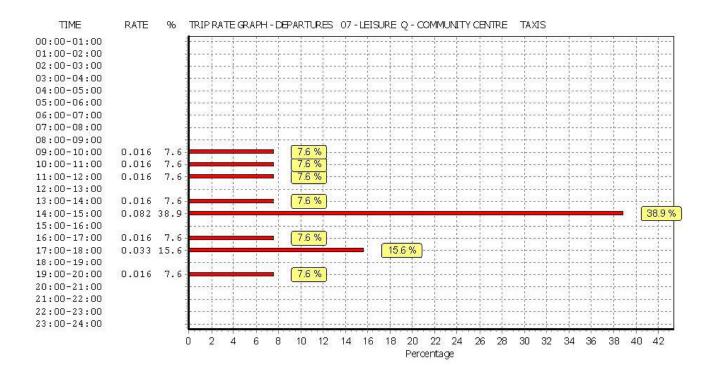

WSP DEVELOPMENT&TRANSPORTATION 5 SEAWARD PLACE GLASGOW, G41 1HH

Licence No: 100316

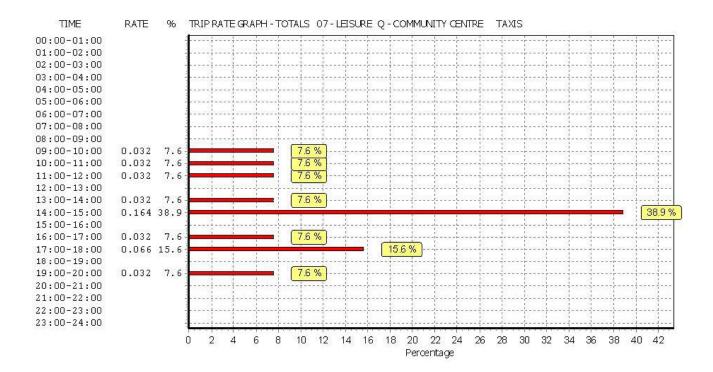

WSP DEVELOPMENT&TRANSPORTATION 5 SEAWARD PLACE GLASGOW, G41 1HH

TRIP RATE for Land Use 07 - LEISURE/Q - COMMUNITY CENTRE  $\mbox{OGVS}$ 

Calculation factor: 100 sqm

BOLD print indicates peak (busiest) period

|               | ARRIVALS |      | [     | DEPARTURES |      |       | TOTALS |      |       |
|---------------|----------|------|-------|------------|------|-------|--------|------|-------|
|               | No.      | Ave. | Trip  | No.        | Ave. | Trip  | No.    | Ave. | Trip  |
| Time Range    | Days     | GFA  | Rate  | Days       | GFA  | Rate  | Days   | GFA  | Rate  |
| 00:00 - 01:00 |          |      |       |            |      |       |        |      |       |
| 01:00 - 02:00 |          |      |       |            |      |       |        |      |       |
| 02:00 - 03:00 |          |      |       |            |      |       |        |      |       |
| 03:00 - 04:00 |          |      |       |            |      |       |        |      |       |
| 04:00 - 05:00 |          |      |       |            |      |       |        |      |       |
| 05:00 - 06:00 |          |      |       |            |      |       |        |      |       |
| 06:00 - 07:00 |          |      |       |            |      |       |        |      |       |
| 07:00 - 08:00 | 1        | 500  | 0.000 | 1          | 500  | 0.000 | 1      | 500  | 0.000 |
| 08:00 - 09:00 | 8        | 788  | 0.000 | 8          | 788  | 0.000 | 8      | 788  | 0.000 |
| 09:00 - 10:00 | 8        | 788  | 0.000 | 8          | 788  | 0.000 | 8      | 788  | 0.000 |
| 10:00 - 11:00 | 8        | 788  | 0.000 | 8          | 788  | 0.000 | 8      | 788  | 0.000 |
| 11:00 - 12:00 | 8        | 788  | 0.016 | 8          | 788  | 0.016 | 8      | 788  | 0.032 |
| 12:00 - 13:00 | 7        | 868  | 0.000 | 7          | 868  | 0.000 | 7      | 868  | 0.000 |
| 13:00 - 14:00 | 7        | 868  | 0.000 | 7          | 868  | 0.000 | 7      | 868  | 0.000 |
| 14:00 - 15:00 | 7        | 868  | 0.000 | 7          | 868  | 0.000 | 7      | 868  | 0.000 |
| 15:00 - 16:00 | 7        | 868  | 0.000 | 7          | 868  | 0.000 | 7      | 868  | 0.000 |
| 16:00 - 17:00 | 7        | 868  | 0.000 | 7          | 868  | 0.000 | 7      | 868  | 0.000 |
| 17:00 - 18:00 | 7        | 868  | 0.000 | 7          | 868  | 0.000 | 7      | 868  | 0.000 |
| 18:00 - 19:00 | 7        | 868  | 0.000 | 7          | 868  | 0.000 | 7      | 868  | 0.000 |
| 19:00 - 20:00 | 7        | 868  | 0.000 | 7          | 868  | 0.000 | 7      | 868  | 0.000 |
| 20:00 - 21:00 | 7        | 868  | 0.000 | 7          | 868  | 0.000 | 7      | 868  | 0.000 |
| 21:00 - 22:00 | 5        | 931  | 0.000 | 5          | 931  | 0.000 | 5      | 931  | 0.000 |
| 22:00 - 23:00 |          |      |       |            |      |       |        |      |       |
| 23:00 - 24:00 |          |      |       |            |      |       |        |      |       |
| Total Rates:  |          |      | 0.016 |            |      | 0.016 |        |      | 0.032 |

This section displays the trip rate results based on the selected set of surveys and the selected count type (shown just above the table). It is split by three main columns, representing arrivals trips, departures trips, and total trips (arrivals plus departures). Within each of these main columns are three sub-columns. These display the number of survey days where count data is included (per time period), the average value of the selected trip rate calculation parameter (per time period), and the trip rate result (per time period). Total trip rates (the sum of the column) are also displayed at the foot of the table.

To obtain a trip rate, the average (mean) trip rate parameter value (TRP) is first calculated for all selected survey days that have count data available for the stated time period. The average (mean) number of arrivals, departures or totals (whichever applies) is also calculated (COUNT) for all selected survey days that have count data available for the stated time period. Then, the average count is divided by the average trip rate parameter value, and multiplied by the stated calculation factor (shown just above the table and abbreviated here as FACT). So, the method is: COUNT/TRP\*FACT. Trip rates are then rounded to 3 decimal places.

## Parameter summary

Trip rate parameter range selected: 225 - 2329 (units: sqm) Survey date date range: 01/01/07 - 09/05/14

Number of weekdays (Monday-Friday): 8
Number of Saturdays: 0
Number of Sundays: 0
Surveys manually removed from selection: 0

WSP DEVELOPMENT&TRANSPORTATION 5 SEAWARD PLACE GLASGOW, G41 1HH

Licence No: 100316

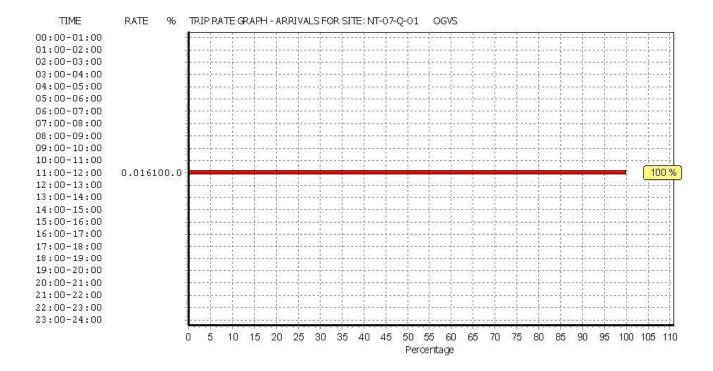

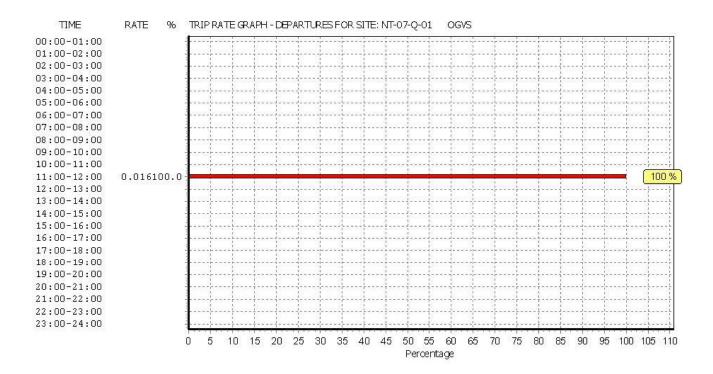

WSP DEVELOPMENT&TRANSPORTATION 5 SEAWARD PLACE GLASGOW, G41 1HH

Licence No: 100316

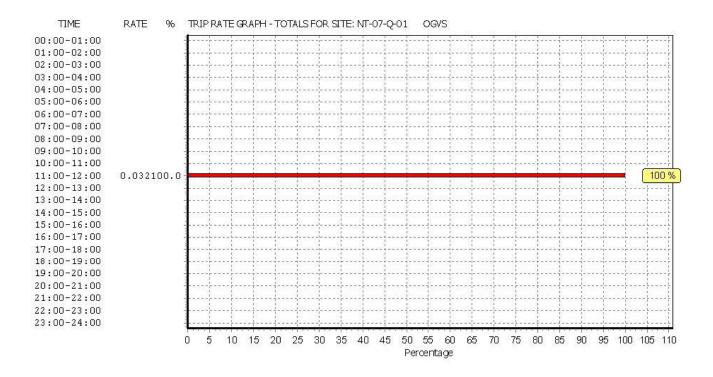

WSP DEVELOPMENT&TRANSPORTATION 5 SEAWARD PLACE GLASGOW, G41 1HH

TRIP RATE for Land Use 07 - LEISURE/Q - COMMUNITY CENTRE

**PSVS** 

Calculation factor: 100 sqm

BOLD print indicates peak (busiest) period

|               | ARRIVALS |      |       | [    | DEPARTURES | ò     | TOTALS |      |       |
|---------------|----------|------|-------|------|------------|-------|--------|------|-------|
|               | No.      | Ave. | Trip  | No.  | Ave.       | Trip  | No.    | Ave. | Trip  |
| Time Range    | Days     | GFA  | Rate  | Days | GFA        | Rate  | Days   | GFA  | Rate  |
| 00:00 - 01:00 |          |      |       |      |            |       |        |      |       |
| 01:00 - 02:00 |          |      |       |      |            |       |        |      |       |
| 02:00 - 03:00 |          |      |       |      |            |       |        |      |       |
| 03:00 - 04:00 |          |      |       |      |            |       |        |      |       |
| 04:00 - 05:00 |          |      |       |      |            |       |        |      |       |
| 05:00 - 06:00 |          |      |       |      |            |       |        |      |       |
| 06:00 - 07:00 |          |      |       |      |            |       |        |      |       |
| 07:00 - 08:00 | 1        | 500  | 0.000 | 1    | 500        | 0.000 | 1      | 500  | 0.000 |
| 08:00 - 09:00 | 8        | 788  | 0.016 | 8    | 788        | 0.016 | 8      | 788  | 0.032 |
| 09:00 - 10:00 | 8        | 788  | 0.016 | 8    | 788        | 0.016 | 8      | 788  | 0.032 |
| 10:00 - 11:00 | 8        | 788  | 0.000 | 8    | 788        | 0.000 | 8      | 788  | 0.000 |
| 11:00 - 12:00 | 8        | 788  | 0.032 | 8    | 788        | 0.000 | 8      | 788  | 0.032 |
| 12:00 - 13:00 | 7        | 868  | 0.000 | 7    | 868        | 0.016 | 7      | 868  | 0.016 |
| 13:00 - 14:00 | 7        | 868  | 0.000 | 7    | 868        | 0.000 | 7      | 868  | 0.000 |
| 14:00 - 15:00 | 7        | 868  | 0.033 | 7    | 868        | 0.049 | 7      | 868  | 0.082 |
| 15:00 - 16:00 | 7        | 868  | 0.000 | 7    | 868        | 0.000 | 7      | 868  | 0.000 |
| 16:00 - 17:00 | 7        | 868  | 0.000 | 7    | 868        | 0.000 | 7      | 868  | 0.000 |
| 17:00 - 18:00 | 7        | 868  | 0.000 | 7    | 868        | 0.000 | 7      | 868  | 0.000 |
| 18:00 - 19:00 | 7        | 868  | 0.000 | 7    | 868        | 0.000 | 7      | 868  | 0.000 |
| 19:00 - 20:00 | 7        | 868  | 0.016 | 7    | 868        | 0.016 | 7      | 868  | 0.032 |
| 20:00 - 21:00 | 7        | 868  | 0.000 | 7    | 868        | 0.000 | 7      | 868  | 0.000 |
| 21:00 - 22:00 | 5        | 931  | 0.000 | 5    | 931        | 0.000 | 5      | 931  | 0.000 |
| 22:00 - 23:00 |          |      |       |      |            |       |        |      |       |
| 23:00 - 24:00 |          |      |       |      |            |       |        |      |       |
| Total Rates:  |          |      | 0.113 |      |            | 0.113 |        |      | 0.226 |

This section displays the trip rate results based on the selected set of surveys and the selected count type (shown just above the table). It is split by three main columns, representing arrivals trips, departures trips, and total trips (arrivals plus departures). Within each of these main columns are three sub-columns. These display the number of survey days where count data is included (per time period), the average value of the selected trip rate calculation parameter (per time period), and the trip rate result (per time period). Total trip rates (the sum of the column) are also displayed at the foot of the table.

To obtain a trip rate, the average (mean) trip rate parameter value (TRP) is first calculated for all selected survey days that have count data available for the stated time period. The average (mean) number of arrivals, departures or totals (whichever applies) is also calculated (COUNT) for all selected survey days that have count data available for the stated time period. Then, the average count is divided by the average trip rate parameter value, and multiplied by the stated calculation factor (shown just above the table and abbreviated here as FACT). So, the method is: COUNT/TRP\*FACT. Trip rates are then rounded to 3 decimal places.

## Parameter summary

Trip rate parameter range selected: 225 - 2329 (units: sqm) Survey date date range: 01/01/07 - 09/05/14

Number of weekdays (Monday-Friday): 8
Number of Saturdays: 0
Number of Sundays: 0
Surveys manually removed from selection: 0

WSP DEVELOPMENT&TRANSPORTATION 5 SEAWARD PLACE GLASGOW, G41 1HH

Licence No: 100316

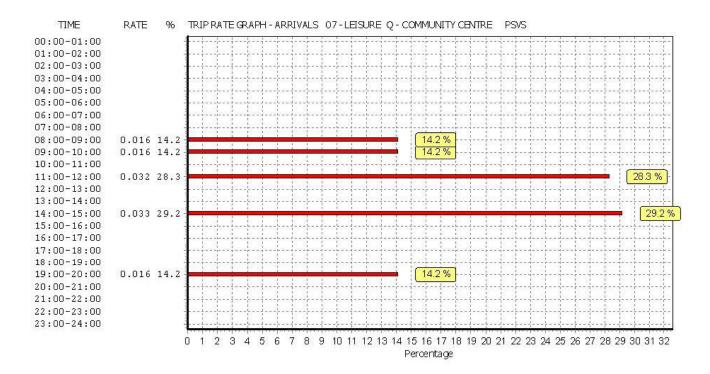

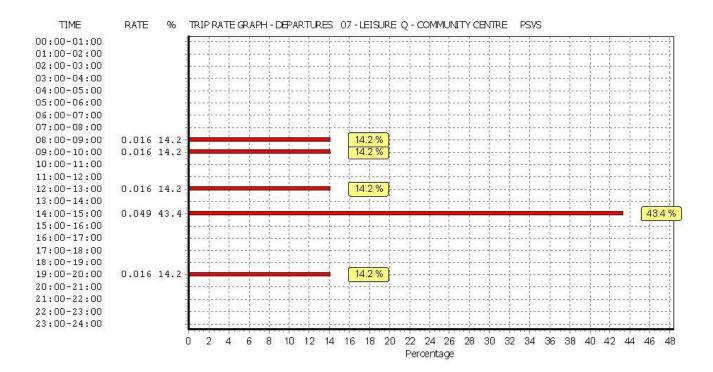

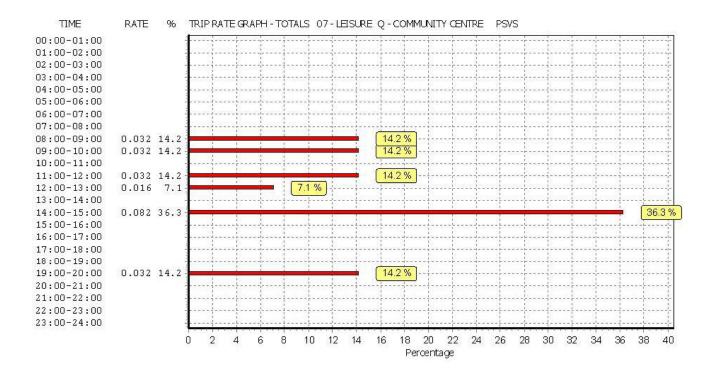

This graph is a visual representation of the trip rate calculation results screen. The same time periods and trip rates are displayed, but in addition there is an additional column showing the percentage of the total trip rate by individual time period, allowing peak periods to be easily identified through observation. Note that the type of count and the selected direction is shown at the top of the graph.

WSP DEVELOPMENT&TRANSPORTATION 5 SEAWARD PLACE GLASGOW, G41 1HH

TRIP RATE for Land Use 07 - LEISURE/Q - COMMUNITY CENTRE CYCLISTS

Calculation factor: 100 sqm

BOLD print indicates peak (busiest) period

|               | ARRIVALS |      | I     | DEPARTURES | )    | TOTALS |      |      |       |
|---------------|----------|------|-------|------------|------|--------|------|------|-------|
|               | No.      | Ave. | Trip  | No.        | Ave. | Trip   | No.  | Ave. | Trip  |
| Time Range    | Days     | GFA  | Rate  | Days       | GFA  | Rate   | Days | GFA  | Rate  |
| 00:00 - 01:00 |          |      |       |            |      |        |      |      |       |
| 01:00 - 02:00 |          |      |       |            |      |        |      |      |       |
| 02:00 - 03:00 |          |      |       |            |      |        |      |      |       |
| 03:00 - 04:00 |          |      |       |            |      |        |      |      |       |
| 04:00 - 05:00 |          |      |       |            |      |        |      |      |       |
| 05:00 - 06:00 |          |      |       |            |      |        |      |      |       |
| 06:00 - 07:00 |          |      |       |            |      |        |      |      |       |
| 07:00 - 08:00 | 1        | 500  | 0.000 | 1          | 500  | 0.000  | 1    | 500  | 0.000 |
| 08:00 - 09:00 | 8        | 788  | 0.000 | 8          | 788  | 0.000  | 8    | 788  | 0.000 |
| 09:00 - 10:00 | 8        | 788  | 0.000 | 8          | 788  | 0.000  | 8    | 788  | 0.000 |
| 10:00 - 11:00 | 8        | 788  | 0.000 | 8          | 788  | 0.000  | 8    | 788  | 0.000 |
| 11:00 - 12:00 | 8        | 788  | 0.000 | 8          | 788  | 0.000  | 8    | 788  | 0.000 |
| 12:00 - 13:00 | 7        | 868  | 0.000 | 7          | 868  | 0.000  | 7    | 868  | 0.000 |
| 13:00 - 14:00 | 7        | 868  | 0.000 | 7          | 868  | 0.000  | 7    | 868  | 0.000 |
| 14:00 - 15:00 | 7        | 868  | 0.000 | 7          | 868  | 0.000  | 7    | 868  | 0.000 |
| 15:00 - 16:00 | 7        | 868  | 0.000 | 7          | 868  | 0.000  | 7    | 868  | 0.000 |
| 16:00 - 17:00 | 7        | 868  | 0.000 | 7          | 868  | 0.000  | 7    | 868  | 0.000 |
| 17:00 - 18:00 | 7        | 868  | 0.016 | 7          | 868  | 0.000  | 7    | 868  | 0.016 |
| 18:00 - 19:00 | 7        | 868  | 0.000 | 7          | 868  | 0.000  | 7    | 868  | 0.000 |
| 19:00 - 20:00 | 7        | 868  | 0.033 | 7          | 868  | 0.016  | 7    | 868  | 0.049 |
| 20:00 - 21:00 | 7        | 868  | 0.000 | 7          | 868  | 0.033  | 7    | 868  | 0.033 |
| 21:00 - 22:00 | 5        | 931  | 0.000 | 5          | 931  | 0.000  | 5    | 931  | 0.000 |
| 22:00 - 23:00 |          |      |       |            |      |        |      |      |       |
| 23:00 - 24:00 |          |      |       |            |      |        |      |      |       |
| Total Rates:  |          |      | 0.049 |            |      | 0.049  |      |      | 0.098 |

This section displays the trip rate results based on the selected set of surveys and the selected count type (shown just above the table). It is split by three main columns, representing arrivals trips, departures trips, and total trips (arrivals plus departures). Within each of these main columns are three sub-columns. These display the number of survey days where count data is included (per time period), the average value of the selected trip rate calculation parameter (per time period), and the trip rate result (per time period). Total trip rates (the sum of the column) are also displayed at the foot of the table.

To obtain a trip rate, the average (mean) trip rate parameter value (TRP) is first calculated for all selected survey days that have count data available for the stated time period. The average (mean) number of arrivals, departures or totals (whichever applies) is also calculated (COUNT) for all selected survey days that have count data available for the stated time period. Then, the average count is divided by the average trip rate parameter value, and multiplied by the stated calculation factor (shown just above the table and abbreviated here as FACT). So, the method is: COUNT/TRP\*FACT. Trip rates are then rounded to 3 decimal places.

## Parameter summary

Trip rate parameter range selected: 225 - 2329 (units: sqm) Survey date date range: 01/01/07 - 09/05/14

Number of weekdays (Monday-Friday): 8
Number of Saturdays: 0
Number of Sundays: 0
Surveys manually removed from selection: 0

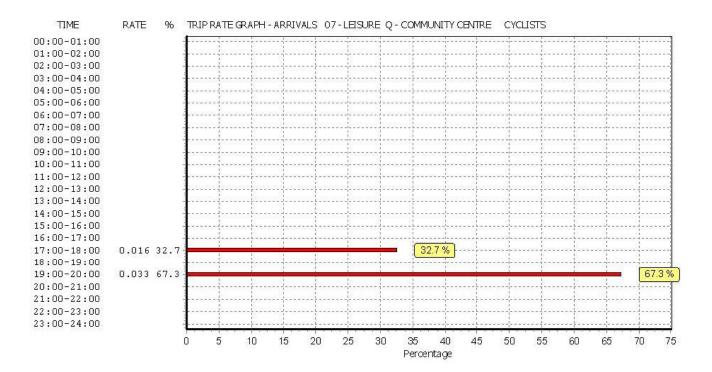

WSP DEVELOPMENT&TRANSPORTATION 5 SEAWARD PLACE GLASGOW, G41 1HH

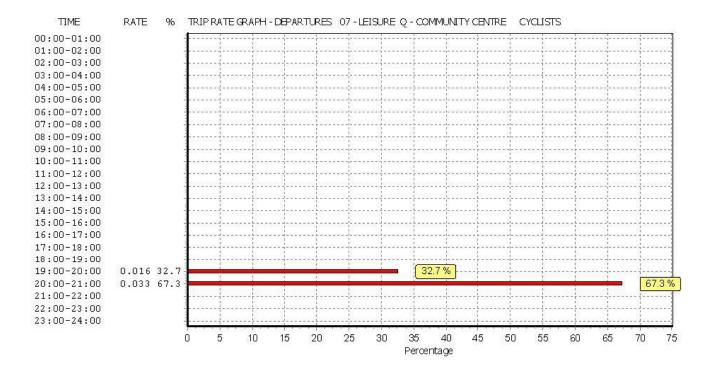

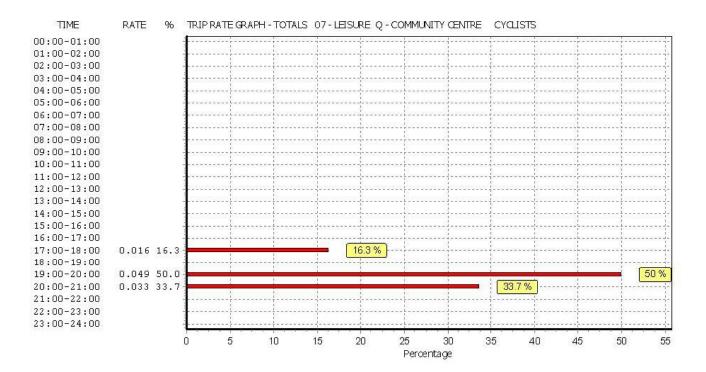

This graph is a visual representation of the trip rate calculation results screen. The same time periods and trip rates are displayed, but in addition there is an additional column showing the percentage of the total trip rate by individual time period, allowing peak periods to be easily identified through observation. Note that the type of count and the selected direction is shown at the top of the graph.

WSP DEVELOPMENT&TRANSPORTATION

**5 SEAWARD PLACE** 

GLASGOW, G41 1HH

Calculation Reference: AUDIT-100316-150817-0812

# TRIP RATE CALCULATION SELECTION PARAMETERS:

Land Use : 01 - RETAIL

Category : O - CONVENIENCE STORE

VEHICLES

Selected regions and areas:

| 04 | EAS | T ANGLIA                    |        |
|----|-----|-----------------------------|--------|
|    | CA  | CAMBRIDGESHIRE              | 2 days |
|    | NF  | NORFOLK                     | 1 days |
| 05 | EAS | T MIDLANDS                  | -      |
|    | LE  | LEICESTERSHIRE              | 1 days |
|    | LN  | LINCOLNSHIRE                | 1 days |
|    | NR  | NORTHAMPTONSHIRE            | 1 days |
| 07 | YOR | KSHIRE & NORTH LINCOLNSHIRE |        |
|    | NY  | NORTH YORKSHIRE             | 2 days |
|    | SY  | SOUTH YORKSHIRE             | 2 days |
|    | WY  | WEST YORKSHIRE              | 1 days |
| 09 | NOF | RTH                         |        |
|    | DH  | DURHAM                      | 1 days |
| 11 | SCO | TLAND                       |        |
|    | AD  | ABERDEEN CITY               | 1 days |
|    | FA  | FALKIRK                     | 1 days |

This section displays the number of survey days per TRICS® sub-region in the selected set

# Filtering Stage 2 selection:

This data displays the chosen trip rate parameter and its selected range. Only sites that fall within the parameter range are included in the trip rate calculation.

Parameter: Gross floor area
Actual Range: 96 to 1056 (units: sqm)
Range Selected by User: 96 to 1200 (units: sqm)

#### Public Transport Provision:

Selection by: Include all surveys

Date Range: 01/01/07 to 17/05/14

This data displays the range of survey dates selected. Only surveys that were conducted within this date range are included in the trip rate calculation.

Selected survey days:

Monday 4 days
Tuesday 1 days
Wednesday 2 days
Thursday 2 days
Friday 5 days

This data displays the number of selected surveys by day of the week.

Selected survey types:

Manual count 14 days Directional ATC Count 0 days

This data displays the number of manual classified surveys and the number of unclassified ATC surveys, the total adding up to the overall number of surveys in the selected set. Manual surveys are undertaken using staff, whilst ATC surveys are undertaking using machines.

Selected Locations:

| 00:00:00 200d::0:10:                     |   |
|------------------------------------------|---|
| Town Centre                              | 3 |
| Edge of Town Centre                      | 2 |
| Suburban Area (PPS6 Out of Centre)       | 5 |
| Edge of Town                             | 2 |
| Neighbourhood Centre (PPS6 Local Centre) | 2 |

This data displays the number of surveys per main location category within the selected set. The main location categories consist of Free Standing, Edge of Town, Suburban Area, Neighbourhood Centre, Edge of Town Centre, Town Centre and

WSP DEVELOPMENT&TRANSPORTATION 5 SEAWARD PLACE GLASGOW, G41 1HH Licence No: 100316

This data displays the number of surveys per location sub-category within the selected set. The location sub-categories consist of Commercial Zone, Industrial Zone, Development Zone, Residential Zone, Retail Zone, Built-Up Zone, Village, Out of Town, High Street and No Sub Category.

Filtering Stage 3 selection:

# Use Class:

A1 14 days

This data displays the number of surveys per Use Class classification within the selected set. The Use Classes Order 2005 has been used for this purpose, which can be found within the Library module of TRICS®.

## Population within 1 mile:

| 1,001 to 5,000    | 1 days |
|-------------------|--------|
| 5,001 to 10,000   | 3 days |
| 10,001 to 15,000  | 2 days |
| 15,001 to 20,000  | 5 days |
| 20,001 to 25,000  | 1 days |
| 25,001 to 50,000  | 1 days |
| 50,001 to 100,000 | 1 days |
|                   |        |

This data displays the number of selected surveys within stated 1-mile radii of population.

## Population within 5 miles:

| 5,001 to 25,000    | 1 days |
|--------------------|--------|
| 50,001 to 75,000   | 1 days |
| 75,001 to 100,000  | 1 days |
| 100,001 to 125,000 | 4 days |
| 125,001 to 250,000 | 4 days |
| 250,001 to 500,000 | 2 days |
| 500,001 or More    | 1 days |

This data displays the number of selected surveys within stated 5-mile radii of population.

## Car ownership within 5 miles:

| 0.6 to 1.0 | 7 days |
|------------|--------|
| 1.1 to 1.5 | 7 days |

This data displays the number of selected surveys within stated ranges of average cars owned per residential dwelling, within a radius of 5-miles of selected survey sites.

# Petrol filling station:

| Included in the survey count              | 0 days  |
|-------------------------------------------|---------|
| Excluded from count or no filling station | 14 days |

This data displays the number of surveys within the selected set that include petrol filling station activity, and the number of surveys that do not.

#### Travel Plan:

| Yes | 1 days  |
|-----|---------|
| No  | 13 days |

This data displays the number of surveys within the selected set that were undertaken at sites with Travel Plans in place, and the number of surveys that were undertaken at sites without Travel Plans.

WSP DEVELOPMENT&TRANSPORTATION 5 SEAWARD PLACE GLASGOW, G41 1HH Licence No: 100316

LIST OF SITES relevant to selection parameters

1 AD-01-O-01 TESCO EXPRESS ABERDEEN CITY

VICTORIA STREET

DYCE ABERDEEN

Suburban Area (PPS6 Out of Centre)

Built-Up Zone

Total Gross floor area: 400 sqm

Survey date: FRIDAY 18/05/12 Survey Type: MANUAL

2 CA-01-O-01 CO-OP CAMBRIDGESHIRE

MAYORS WALK NETHERTON PETERBOROUGH

Neighbourhood Centre (PPS6 Local Centre)

Residential Zone

Total Gross floor area: 375 sqm

Survey date: MONDAY 17/10/11 Survey Type: MANUAL

3 CA-01-O-02 LITTLE WAITROSE CAMBRIDGESHIRE

FITZROY STREET

CAMBRIDGE Town Centre Built-Up Zone

Total Gross floor area: 1056 sqm

Survey date: FRIDAY 12/07/13 Survey Type: MANUAL

4 DH-01-O-01 SAINSBURY'S LOCAL DURHAM

132 STATION LANE SEATON CAREW HARTLEPOOL

Suburban Area (PPS6 Out of Centre)

Residential Zone

Total Gross floor area: 469 sqm

Survey date: MONDAY 26/11/12 Survey Type: MANUAL

5 FA-01-O-01 SPAR FALKIRK

THORNHILL ROAD

**FALKIRK** 

Suburban Area (PPS6 Out of Centre)

Residential Zone

Total Gross floor area: 300 sqm

Survey date: MONDAY 09/04/07 Survey Type: MANUAL

6 LE-01-O-01 BEST ONE LEICESTERSHIRE

THE FAIRWAY AYLESTONE PARK LEICESTER

Suburban Area (PPS6 Out of Centre)

Residential Zone

Total Gross floor area: 220 sgm

Survey date: THURSDAY 27/09/12 Survey Type: MANUAL

7 LN-01-0-01 SPAR LINCOLNSHIRE

257 NEWARK STREET NORTH HYKEHAM LINCOLN

Edge of Town Residential Zone

Total Gross floor area: 350 sqm

Survey date: TUESDAY 15/05/07 Survey Type: MANUAL

WSP DEVELOPMENT&TRANSPORTATION 5 SEAWARD PLACE GLASGOW, G41 1HH Licence No: 100316

LIST OF SITES relevant to selection parameters (Cont.)

**TESCO EXPRESS NORFOLK** NF-01-O-01

DEREHAM ROAD

**NORWICH** 

Suburban Area (PPS6 Out of Centre)

Residential Zone

Total Gross floor area: 298 sqm

Survey date: FRIDAY 26/10/12 Survey Type: MANUAL NORTHAMPTONSHIRE

NR-01-0-01 LONDIS **ROCKINGHAM ROAD** 

**CORBY** 

Edge of Town Centre Residential Zone

Total Gross floor area: 120 sqm

Survey date: FRIDAY Survey Type: MANUAL 21/11/08 NORTH YORKSHIRE

NY-01-0-01 10 **SPAR** 

HIGH STREET

**BOROUGHBRIDGE** 

Town Centre High Street

Total Gross floor area: 96 sqm

Survey date: WEDNESDAY 17/09/08 Survey Type: MANUAL NORTH YORKSHIRE 11 NY-01-0-02 SAINSBURY'S LOCAL

COLD BATH ROAD

**HARROGATE** 

Edge of Town Centre Residential Zone

Total Gross floor area: 220 sqm

Survey date: MONDAY 10/12/12 Survey Type: MANUAL 12 SY-01-0-01 SAINSBURY'S LOCAL SOUTH YORKSHIRE

**DIVISION STREET** 

SHEFFIELD Town Centre

Built-Up Zone

Total Gross floor area: 219 sqm

Survey Type: MANUAL Survey date: WEDNESDAY 12/12/12 13 SY-01-0-02 SAINBURY'S LOCAL SOUTH YORKSHIRE

**ECCLESALL ROAD** 

SHEFFIELD

Neighbourhood Centre (PPS6 Local Centre)

High Street

Total Gross floor area: 306 sqm

Survey date: FRIDAY 14/12/12 Survey Type: MANUAL WEST YÖRKSHIRE WY-01-0-01 SAINSBURY'S LOCAL 14

KEIGHLEY ROAD

**BRADFORD** Edge of Town Residential Zone

Total Gross floor area: 400 sqm

> Survey date: THURSDAY 06/12/12 Survey Type: MANUAL

This section provides a list of all survey sites and days in the selected set. For each individual survey site, it displays a unique site reference code and site address, the selected trip rate calculation parameter and its value, the day of the week and date of each survey, and whether the survey was a manual classified count or an ATC count.

WSP DEVELOPMENT&TRANSPORTATION 5 SEAWARD PLACE GLASGOW, G41 1HH

TRIP RATE for Land Use 01 - RETAIL/O - CONVENIENCE STORE VEHICLES

Calculation factor: 100 sqm

BOLD print indicates peak (busiest) period

|               | ARRIVALS |      |         | DEPARTURES |      |         | TOTALS |      |         |
|---------------|----------|------|---------|------------|------|---------|--------|------|---------|
|               | No.      | Ave. | Trip    | No.        | Ave. | Trip    | No.    | Ave. | Trip    |
| Time Range    | Days     | GFA  | Rate    | Days       | GFA  | Rate    | Days   | GFA  | Rate    |
| 00:00 - 01:00 |          |      |         |            |      |         |        |      |         |
| 01:00 - 02:00 |          |      |         |            |      |         |        |      |         |
| 02:00 - 03:00 |          |      |         |            |      |         |        |      |         |
| 03:00 - 04:00 |          |      |         |            |      |         |        |      |         |
| 04:00 - 05:00 |          |      |         |            |      |         |        |      |         |
| 05:00 - 06:00 | 1        | 400  | 0.500   | 1          | 400  | 0.000   | 1      | 400  | 0.500   |
| 06:00 - 07:00 | 3        | 358  | 4.007   | 3          | 358  | 2.237   | 3      | 358  | 6.244   |
| 07:00 - 08:00 | 13       | 348  | 6.955   | 13         | 348  | 6.315   | 13     | 348  | 13.270  |
| 08:00 - 09:00 | 13       | 348  | 6.999   | 13         | 348  | 6.756   | 13     | 348  | 13.755  |
| 09:00 - 10:00 | 13       | 348  | 6.734   | 13         | 348  | 6.779   | 13     | 348  | 13.513  |
| 10:00 - 11:00 | 14       | 345  | 5.736   | 14         | 345  | 5.571   | 14     | 345  | 11.307  |
| 11:00 - 12:00 | 14       | 345  | 6.917   | 14         | 345  | 6.544   | 14     | 345  | 13.461  |
| 12:00 - 13:00 | 14       | 345  | 8.987   | 14         | 345  | 8.780   | 14     | 345  | 17.767  |
| 13:00 - 14:00 | 14       | 345  | 6.896   | 14         | 345  | 6.772   | 14     | 345  | 13.668  |
| 14:00 - 15:00 | 14       | 345  | 7.393   | 14         | 345  | 7.124   | 14     | 345  | 14.517  |
| 15:00 - 16:00 | 14       | 345  | 7.993   | 14         | 345  | 8.200   | 14     | 345  | 16.193  |
| 16:00 - 17:00 | 14       | 345  | 8.552   | 14         | 345  | 7.993   | 14     | 345  | 16.545  |
| 17:00 - 18:00 | 14       | 345  | 9.712   | 14         | 345  | 9.381   | 14     | 345  | 19.093  |
| 18:00 - 19:00 | 14       | 345  | 10.230  | 14         | 345  | 11.037  | 14     | 345  | 21.267  |
| 19:00 - 20:00 | 14       | 345  | 7.703   | 14         | 345  | 8.552   | 14     | 345  | 16.255  |
| 20:00 - 21:00 | 14       | 345  | 4.742   | 14         | 345  | 5.612   | 14     | 345  | 10.354  |
| 21:00 - 22:00 | 9        | 416  | 1.924   | 9          | 416  | 2.404   | 9      | 416  | 4.328   |
| 22:00 - 23:00 | 3        | 415  | 0.965   | 3          | 415  | 1.608   | 3      | 415  | 2.573   |
| 23:00 - 24:00 | 1        | 400  | 0.000   | 1          | 400  | 0.250   | 1      | 400  | 0.250   |
| Total Rates:  |          |      | 112.945 |            |      | 111.915 |        |      | 224.860 |

This section displays the trip rate results based on the selected set of surveys and the selected count type (shown just above the table). It is split by three main columns, representing arrivals trips, departures trips, and total trips (arrivals plus departures). Within each of these main columns are three sub-columns. These display the number of survey days where count data is included (per time period), the average value of the selected trip rate calculation parameter (per time period), and the trip rate result (per time period). Total trip rates (the sum of the column) are also displayed at the foot of the table.

To obtain a trip rate, the average (mean) trip rate parameter value (TRP) is first calculated for all selected survey days that have count data available for the stated time period. The average (mean) number of arrivals, departures or totals (whichever applies) is also calculated (COUNT) for all selected survey days that have count data available for the stated time period. Then, the average count is divided by the average trip rate parameter value, and multiplied by the stated calculation factor (shown just above the table and abbreviated here as FACT). So, the method is: COUNT/TRP\*FACT. Trip rates are then rounded to 3 decimal places.

## Parameter summary

Trip rate parameter range selected: 96 - 1056 (units: sqm) Survey date date range: 01/01/07 - 17/05/14

Number of weekdays (Monday-Friday): 14
Number of Saturdays: 0
Number of Sundays: 0
Surveys manually removed from selection: 0

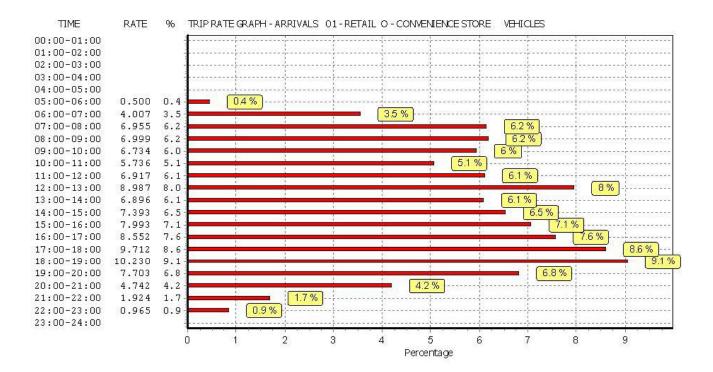

This graph is a visual representation of the trip rate calculation results screen. The same time periods and trip rates are displayed, but in addition there is an additional column showing the percentage of the total trip rate by individual time period, allowing peak periods to be easily identified through observation. Note that the type of count and the selected direction is shown at the top of the graph.

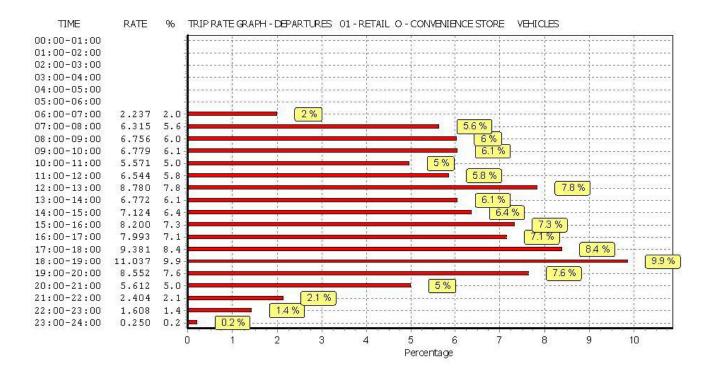

This graph is a visual representation of the trip rate calculation results screen. The same time periods and trip rates are displayed, but in addition there is an additional column showing the percentage of the total trip rate by individual time period, allowing peak periods to be easily identified through observation. Note that the type of count and the selected direction is shown at the top of the graph.

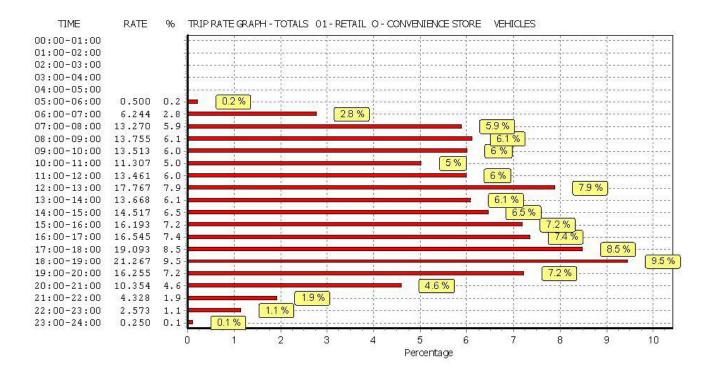

This graph is a visual representation of the trip rate calculation results screen. The same time periods and trip rates are displayed, but in addition there is an additional column showing the percentage of the total trip rate by individual time period, allowing peak periods to be easily identified through observation. Note that the type of count and the selected direction is shown at the top of the graph.

WSP DEVELOPMENT&TRANSPORTATION 5 SEAWARD PLACE GLASGOW, G41 1HH

TRIP RATE for Land Use 01 - RETAIL/O - CONVENIENCE STORE

**TAXIS** 

Calculation factor: 100 sqm

BOLD print indicates peak (busiest) period

|               | ARRIVALS |      |       | DEPARTURES |      |       | TOTALS |      |       |
|---------------|----------|------|-------|------------|------|-------|--------|------|-------|
|               | No.      | Ave. | Trip  | No.        | Ave. | Trip  | No.    | Ave. | Trip  |
| Time Range    | Days     | GFA  | Rate  | Days       | GFA  | Rate  | Days   | GFA  | Rate  |
| 00:00 - 01:00 |          |      |       |            |      |       |        |      |       |
| 01:00 - 02:00 |          |      |       |            |      |       |        |      |       |
| 02:00 - 03:00 |          |      |       |            |      |       |        |      |       |
| 03:00 - 04:00 |          |      |       |            |      |       |        |      |       |
| 04:00 - 05:00 |          |      |       |            |      |       |        |      |       |
| 05:00 - 06:00 | 1        | 400  | 0.000 | 1          | 400  | 0.000 | 1      | 400  | 0.000 |
| 06:00 - 07:00 | 3        | 358  | 0.000 | 3          | 358  | 0.000 | 3      | 358  | 0.000 |
| 07:00 - 08:00 | 13       | 348  | 0.044 | 13         | 348  | 0.044 | 13     | 348  | 0.088 |
| 08:00 - 09:00 | 13       | 348  | 0.132 | 13         | 348  | 0.110 | 13     | 348  | 0.242 |
| 09:00 - 10:00 | 13       | 348  | 0.044 | 13         | 348  | 0.066 | 13     | 348  | 0.110 |
| 10:00 - 11:00 | 14       | 345  | 0.062 | 14         | 345  | 0.062 | 14     | 345  | 0.124 |
| 11:00 - 12:00 | 14       | 345  | 0.041 | 14         | 345  | 0.041 | 14     | 345  | 0.082 |
| 12:00 - 13:00 | 14       | 345  | 0.104 | 14         | 345  | 0.083 | 14     | 345  | 0.187 |
| 13:00 - 14:00 | 14       | 345  | 0.021 | 14         | 345  | 0.041 | 14     | 345  | 0.062 |
| 14:00 - 15:00 | 14       | 345  | 0.041 | 14         | 345  | 0.000 | 14     | 345  | 0.041 |
| 15:00 - 16:00 | 14       | 345  | 0.041 | 14         | 345  | 0.083 | 14     | 345  | 0.124 |
| 16:00 - 17:00 | 14       | 345  | 0.083 | 14         | 345  | 0.041 | 14     | 345  | 0.124 |
| 17:00 - 18:00 | 14       | 345  | 0.083 | 14         | 345  | 0.083 | 14     | 345  | 0.166 |
| 18:00 - 19:00 | 14       | 345  | 0.062 | 14         | 345  | 0.062 | 14     | 345  | 0.124 |
| 19:00 - 20:00 | 14       | 345  | 0.083 | 14         | 345  | 0.124 | 14     | 345  | 0.207 |
| 20:00 - 21:00 | 14       | 345  | 0.062 | 14         | 345  | 0.062 | 14     | 345  | 0.124 |
| 21:00 - 22:00 | 9        | 416  | 0.134 | 9          | 416  | 0.134 | 9      | 416  | 0.268 |
| 22:00 - 23:00 | 3        | 415  | 0.000 | 3          | 415  | 0.000 | 3      | 415  | 0.000 |
| 23:00 - 24:00 | 1        | 400  | 0.000 | 1          | 400  | 0.000 | 1      | 400  | 0.000 |
| Total Rates:  |          | ·    | 1.037 |            |      | 1.036 | ,      |      | 2.073 |

This section displays the trip rate results based on the selected set of surveys and the selected count type (shown just above the table). It is split by three main columns, representing arrivals trips, departures trips, and total trips (arrivals plus departures). Within each of these main columns are three sub-columns. These display the number of survey days where count data is included (per time period), the average value of the selected trip rate calculation parameter (per time period), and the trip rate result (per time period). Total trip rates (the sum of the column) are also displayed at the foot of the table.

To obtain a trip rate, the average (mean) trip rate parameter value (TRP) is first calculated for all selected survey days that have count data available for the stated time period. The average (mean) number of arrivals, departures or totals (whichever applies) is also calculated (COUNT) for all selected survey days that have count data available for the stated time period. Then, the average count is divided by the average trip rate parameter value, and multiplied by the stated calculation factor (shown just above the table and abbreviated here as FACT). So, the method is: COUNT/TRP\*FACT. Trip rates are then rounded to 3 decimal places.

## Parameter summary

Trip rate parameter range selected: 96 - 1056 (units: sqm) Survey date date range: 01/01/07 - 17/05/14

Number of weekdays (Monday-Friday): 14
Number of Saturdays: 0
Number of Sundays: 0
Surveys manually removed from selection: 0

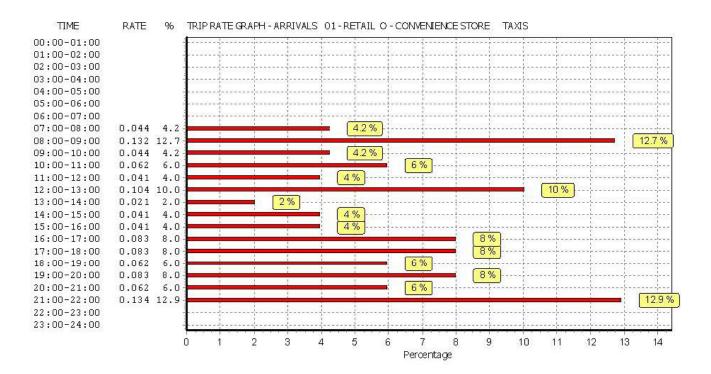

WSP DEVELOPMENT&TRANSPORTATION 5 SEAWARD PLACE GLASGOW, G41 1HH

Licence No: 100316

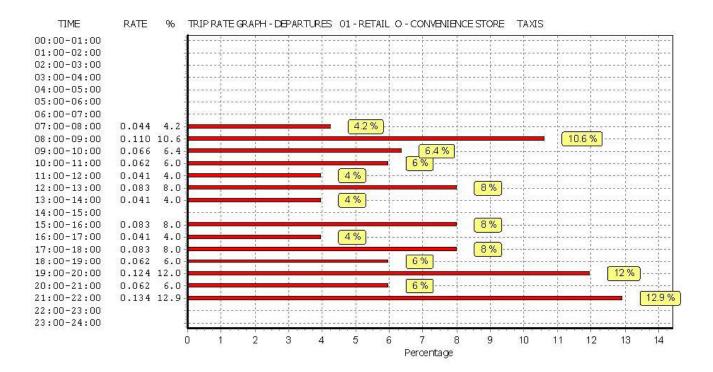

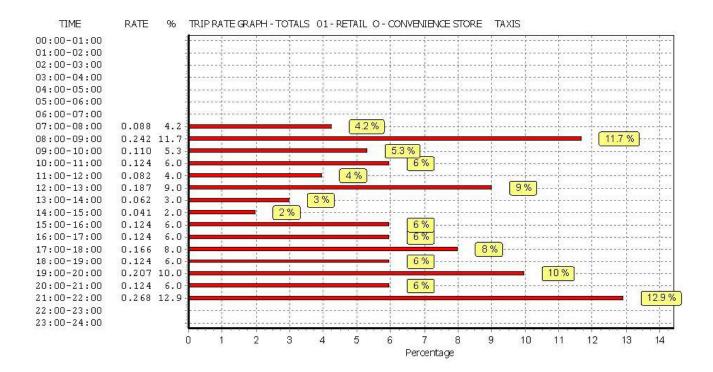

This graph is a visual representation of the trip rate calculation results screen. The same time periods and trip rates are displayed, but in addition there is an additional column showing the percentage of the total trip rate by individual time period, allowing peak periods to be easily identified through observation. Note that the type of count and the selected direction is shown at the top of the graph.

WSP DEVELOPMENT&TRANSPORTATION 5 SEAWARD PLACE GLASGOW, G41 1HH

TRIP RATE for Land Use 01 - RETAIL/O - CONVENIENCE STORE

**OGVS** 

Calculation factor: 100 sqm

BOLD print indicates peak (busiest) period

|               | ARRIVALS |      | DEPARTURES |      |      | TOTALS |      |      |       |
|---------------|----------|------|------------|------|------|--------|------|------|-------|
|               | No.      | Ave. | Trip       | No.  | Ave. | Trip   | No.  | Ave. | Trip  |
| Time Range    | Days     | GFA  | Rate       | Days | GFA  | Rate   | Days | GFA  | Rate  |
| 00:00 - 01:00 |          |      |            |      |      |        |      |      |       |
| 01:00 - 02:00 |          |      |            |      |      |        |      |      |       |
| 02:00 - 03:00 |          |      |            |      |      |        |      |      |       |
| 03:00 - 04:00 |          |      |            |      |      |        |      |      |       |
| 04:00 - 05:00 |          |      |            |      |      |        |      |      |       |
| 05:00 - 06:00 | 1        | 400  | 0.000      | 1    | 400  | 0.000  | 1    | 400  | 0.000 |
| 06:00 - 07:00 | 3        | 358  | 0.000      | 3    | 358  | 0.000  | 3    | 358  | 0.000 |
| 07:00 - 08:00 | 13       | 348  | 0.331      | 13   | 348  | 0.287  | 13   | 348  | 0.618 |
| 08:00 - 09:00 | 13       | 348  | 0.110      | 13   | 348  | 0.155  | 13   | 348  | 0.265 |
| 09:00 - 10:00 | 13       | 348  | 0.155      | 13   | 348  | 0.155  | 13   | 348  | 0.310 |
| 10:00 - 11:00 | 14       | 345  | 0.041      | 14   | 345  | 0.041  | 14   | 345  | 0.082 |
| 11:00 - 12:00 | 14       | 345  | 0.207      | 14   | 345  | 0.186  | 14   | 345  | 0.393 |
| 12:00 - 13:00 | 14       | 345  | 0.104      | 14   | 345  | 0.124  | 14   | 345  | 0.228 |
| 13:00 - 14:00 | 14       | 345  | 0.062      | 14   | 345  | 0.062  | 14   | 345  | 0.124 |
| 14:00 - 15:00 | 14       | 345  | 0.000      | 14   | 345  | 0.000  | 14   | 345  | 0.000 |
| 15:00 - 16:00 | 14       | 345  | 0.062      | 14   | 345  | 0.062  | 14   | 345  | 0.124 |
| 16:00 - 17:00 | 14       | 345  | 0.041      | 14   | 345  | 0.041  | 14   | 345  | 0.082 |
| 17:00 - 18:00 | 14       | 345  | 0.041      | 14   | 345  | 0.041  | 14   | 345  | 0.082 |
| 18:00 - 19:00 | 14       | 345  | 0.000      | 14   | 345  | 0.000  | 14   | 345  | 0.000 |
| 19:00 - 20:00 | 14       | 345  | 0.000      | 14   | 345  | 0.000  | 14   | 345  | 0.000 |
| 20:00 - 21:00 | 14       | 345  | 0.021      | 14   | 345  | 0.021  | 14   | 345  | 0.042 |
| 21:00 - 22:00 | 9        | 416  | 0.000      | 9    | 416  | 0.000  | 9    | 416  | 0.000 |
| 22:00 - 23:00 | 3        | 415  | 0.000      | 3    | 415  | 0.000  | 3    | 415  | 0.000 |
| 23:00 - 24:00 | 1        | 400  | 0.000      | 1    | 400  | 0.000  | 1    | 400  | 0.000 |
| Total Rates:  |          |      | 1.175      |      |      | 1.175  |      |      | 2.350 |

This section displays the trip rate results based on the selected set of surveys and the selected count type (shown just above the table). It is split by three main columns, representing arrivals trips, departures trips, and total trips (arrivals plus departures). Within each of these main columns are three sub-columns. These display the number of survey days where count data is included (per time period), the average value of the selected trip rate calculation parameter (per time period), and the trip rate result (per time period). Total trip rates (the sum of the column) are also displayed at the foot of the table.

To obtain a trip rate, the average (mean) trip rate parameter value (TRP) is first calculated for all selected survey days that have count data available for the stated time period. The average (mean) number of arrivals, departures or totals (whichever applies) is also calculated (COUNT) for all selected survey days that have count data available for the stated time period. Then, the average count is divided by the average trip rate parameter value, and multiplied by the stated calculation factor (shown just above the table and abbreviated here as FACT). So, the method is: COUNT/TRP\*FACT. Trip rates are then rounded to 3 decimal places.

# Parameter summary

Trip rate parameter range selected: 96 - 1056 (units: sqm) Survey date date range: 01/01/07 - 17/05/14

Number of weekdays (Monday-Friday): 14
Number of Saturdays: 0
Number of Sundays: 0
Surveys manually removed from selection: 0

This section displays a quick summary of some of the data filtering selections made by the TRICS® user. The trip rate calculation parameter range of all selected surveys is displayed first, followed by the range of minimum and maximum survey dates selected by the user. Then, the total number of selected weekdays and weekend days in the selected set of surveys are show. Finally, the number of survey days that have been manually removed from the selected set outside of the standard filtering procedure are displayed.

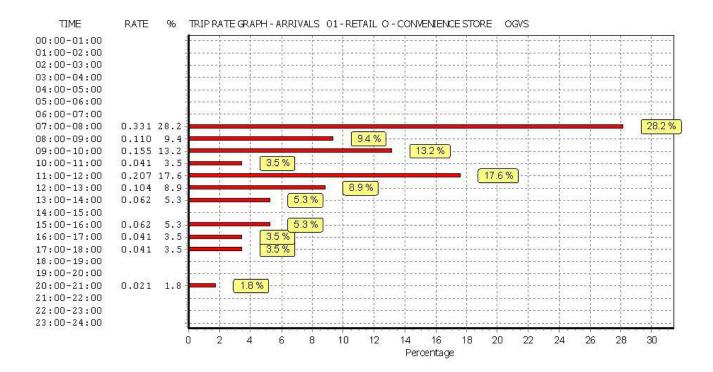

This graph is a visual representation of the trip rate calculation results screen. The same time periods and trip rates are displayed, but in addition there is an additional column showing the percentage of the total trip rate by individual time period, allowing peak periods to be easily identified through observation. Note that the type of count and the selected direction is shown at the top of the graph.

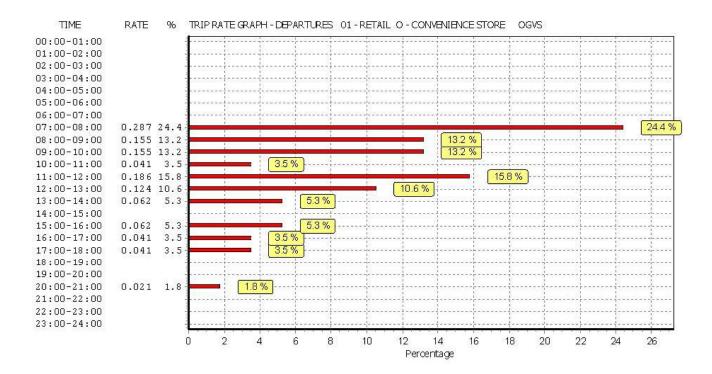

This graph is a visual representation of the trip rate calculation results screen. The same time periods and trip rates are displayed, but in addition there is an additional column showing the percentage of the total trip rate by individual time period, allowing peak periods to be easily identified through observation. Note that the type of count and the selected direction is shown at the top of the graph.

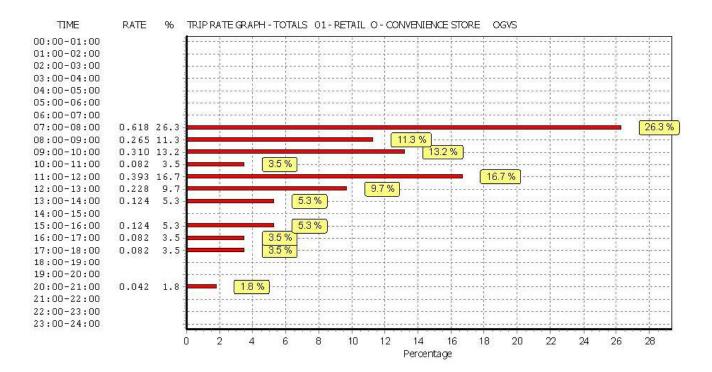

This graph is a visual representation of the trip rate calculation results screen. The same time periods and trip rates are displayed, but in addition there is an additional column showing the percentage of the total trip rate by individual time period, allowing peak periods to be easily identified through observation. Note that the type of count and the selected direction is shown at the top of the graph.

WSP DEVELOPMENT&TRANSPORTATION 5 SEAWARD PLACE GLASGOW, G41 1HH

TRIP RATE for Land Use 01 - RETAIL/O - CONVENIENCE STORE

**PSVS** 

Calculation factor: 100 sqm

BOLD print indicates peak (busiest) period

|               | ARRIVALS |      | DEPARTURES |      |      | TOTALS |      |      |       |
|---------------|----------|------|------------|------|------|--------|------|------|-------|
|               | No.      | Ave. | Trip       | No.  | Ave. | Trip   | No.  | Ave. | Trip  |
| Time Range    | Days     | GFA  | Rate       | Days | GFA  | Rate   | Days | GFA  | Rate  |
| 00:00 - 01:00 | -        |      |            | -    |      |        | -    |      |       |
| 01:00 - 02:00 |          |      |            |      |      |        |      |      |       |
| 02:00 - 03:00 |          |      |            |      |      |        |      |      |       |
| 03:00 - 04:00 |          |      |            |      |      |        |      |      |       |
| 04:00 - 05:00 |          |      |            |      |      |        |      |      |       |
| 05:00 - 06:00 | 1        | 400  | 0.000      | 1    | 400  | 0.000  | 1    | 400  | 0.000 |
| 06:00 - 07:00 | 3        | 358  | 0.000      | 3    | 358  | 0.000  | 3    | 358  | 0.000 |
| 07:00 - 08:00 | 13       | 348  | 0.000      | 13   | 348  | 0.000  | 13   | 348  | 0.000 |
| 08:00 - 09:00 | 13       | 348  | 0.000      | 13   | 348  | 0.000  | 13   | 348  | 0.000 |
| 09:00 - 10:00 | 13       | 348  | 0.000      | 13   | 348  | 0.000  | 13   | 348  | 0.000 |
| 10:00 - 11:00 | 14       | 345  | 0.000      | 14   | 345  | 0.000  | 14   | 345  | 0.000 |
| 11:00 - 12:00 | 14       | 345  | 0.000      | 14   | 345  | 0.000  | 14   | 345  | 0.000 |
| 12:00 - 13:00 | 14       | 345  | 0.000      | 14   | 345  | 0.000  | 14   | 345  | 0.000 |
| 13:00 - 14:00 | 14       | 345  | 0.000      | 14   | 345  | 0.000  | 14   | 345  | 0.000 |
| 14:00 - 15:00 | 14       | 345  | 0.000      | 14   | 345  | 0.000  | 14   | 345  | 0.000 |
| 15:00 - 16:00 | 14       | 345  | 0.021      | 14   | 345  | 0.021  | 14   | 345  | 0.042 |
| 16:00 - 17:00 | 14       | 345  | 0.000      | 14   | 345  | 0.000  | 14   | 345  | 0.000 |
| 17:00 - 18:00 | 14       | 345  | 0.000      | 14   | 345  | 0.000  | 14   | 345  | 0.000 |
| 18:00 - 19:00 | 14       | 345  | 0.000      | 14   | 345  | 0.000  | 14   | 345  | 0.000 |
| 19:00 - 20:00 | 14       | 345  | 0.000      | 14   | 345  | 0.000  | 14   | 345  | 0.000 |
| 20:00 - 21:00 | 14       | 345  | 0.000      | 14   | 345  | 0.000  | 14   | 345  | 0.000 |
| 21:00 - 22:00 | 9        | 416  | 0.000      | 9    | 416  | 0.000  | 9    | 416  | 0.000 |
| 22:00 - 23:00 | 3        | 415  | 0.000      | 3    | 415  | 0.000  | 3    | 415  | 0.000 |
| 23:00 - 24:00 | 1        | 400  | 0.000      | 1    | 400  | 0.000  | 1    | 400  | 0.000 |
| Total Rates:  |          |      | 0.021      |      |      | 0.021  |      |      | 0.042 |

This section displays the trip rate results based on the selected set of surveys and the selected count type (shown just above the table). It is split by three main columns, representing arrivals trips, departures trips, and total trips (arrivals plus departures). Within each of these main columns are three sub-columns. These display the number of survey days where count data is included (per time period), the average value of the selected trip rate calculation parameter (per time period), and the trip rate result (per time period). Total trip rates (the sum of the column) are also displayed at the foot of the table.

To obtain a trip rate, the average (mean) trip rate parameter value (TRP) is first calculated for all selected survey days that have count data available for the stated time period. The average (mean) number of arrivals, departures or totals (whichever applies) is also calculated (COUNT) for all selected survey days that have count data available for the stated time period. Then, the average count is divided by the average trip rate parameter value, and multiplied by the stated calculation factor (shown just above the table and abbreviated here as FACT). So, the method is: COUNT/TRP\*FACT. Trip rates are then rounded to 3 decimal places.

# Parameter summary

Trip rate parameter range selected: 96 - 1056 (units: sqm) Survey date date range: 01/01/07 - 17/05/14

Number of weekdays (Monday-Friday): 14
Number of Saturdays: 0
Number of Sundays: 0
Surveys manually removed from selection: 0

This section displays a quick summary of some of the data filtering selections made by the TRICS® user. The trip rate calculation parameter range of all selected surveys is displayed first, followed by the range of minimum and maximum survey dates selected by the user. Then, the total number of selected weekdays and weekend days in the selected set of surveys are show. Finally, the number of survey days that have been manually removed from the selected set outside of the standard filtering procedure are displayed.

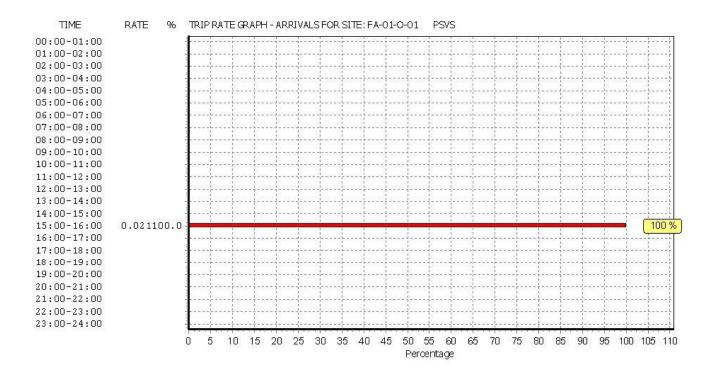

This graph is a visual representation of the trip rate calculation results screen. The same time periods and trip rates are displayed, but in addition there is an additional column showing the percentage of the total trip rate by individual time period, allowing peak periods to be easily identified through observation. Note that the type of count and the selected direction is shown at the top of the graph.

WSP DEVELOPMENT&TRANSPORTATION 5 SEAWARD PLACE GLASGOW, G41 1HH

Licence No: 100316

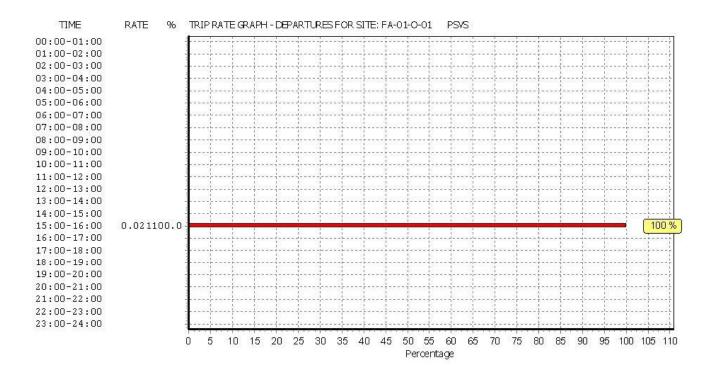

This graph is a visual representation of the trip rate calculation results screen. The same time periods and trip rates are displayed, but in addition there is an additional column showing the percentage of the total trip rate by individual time period, allowing peak periods to be easily identified through observation. Note that the type of count and the selected direction is shown at the top of the graph.

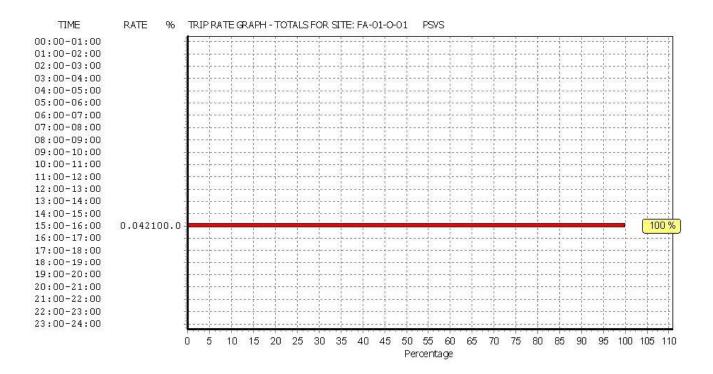

This graph is a visual representation of the trip rate calculation results screen. The same time periods and trip rates are displayed, but in addition there is an additional column showing the percentage of the total trip rate by individual time period, allowing peak periods to be easily identified through observation. Note that the type of count and the selected direction is shown at the top of the graph.

WSP DEVELOPMENT&TRANSPORTATION 5 SEAWARD PLACE GLASGOW, G41 1HH

TRIP RATE for Land Use 01 - RETAIL/O - CONVENIENCE STORE CYCLISTS

Calculation factor: 100 sqm

BOLD print indicates peak (busiest) period

|               | ARRIVALS |      | [     | DEPARTURES |      |       | TOTALS |      |        |
|---------------|----------|------|-------|------------|------|-------|--------|------|--------|
|               | No.      | Ave. | Trip  | No.        | Ave. | Trip  | No.    | Ave. | Trip   |
| Time Range    | Days     | GFA  | Rate  | Days       | GFA  | Rate  | Days   | GFA  | Rate   |
| 00:00 - 01:00 | -        |      |       | -          |      |       | -      |      |        |
| 01:00 - 02:00 |          |      |       |            |      |       |        |      |        |
| 02:00 - 03:00 |          |      |       |            |      |       |        |      |        |
| 03:00 - 04:00 |          |      |       |            |      |       |        |      |        |
| 04:00 - 05:00 |          |      |       |            |      |       |        |      |        |
| 05:00 - 06:00 | 1        | 400  | 0.000 | 1          | 400  | 0.000 | 1      | 400  | 0.000  |
| 06:00 - 07:00 | 3        | 358  | 0.280 | 3          | 358  | 0.186 | 3      | 358  | 0.466  |
| 07:00 - 08:00 | 13       | 348  | 0.309 | 13         | 348  | 0.331 | 13     | 348  | 0.640  |
| 08:00 - 09:00 | 13       | 348  | 0.464 | 13         | 348  | 0.420 | 13     | 348  | 0.884  |
| 09:00 - 10:00 | 13       | 348  | 0.287 | 13         | 348  | 0.265 | 13     | 348  | 0.552  |
| 10:00 - 11:00 | 14       | 345  | 0.290 | 14         | 345  | 0.186 | 14     | 345  | 0.476  |
| 11:00 - 12:00 | 14       | 345  | 0.186 | 14         | 345  | 0.269 | 14     | 345  | 0.455  |
| 12:00 - 13:00 | 14       | 345  | 0.559 | 14         | 345  | 0.393 | 14     | 345  | 0.952  |
| 13:00 - 14:00 | 14       | 345  | 0.166 | 14         | 345  | 0.331 | 14     | 345  | 0.497  |
| 14:00 - 15:00 | 14       | 345  | 0.269 | 14         | 345  | 0.269 | 14     | 345  | 0.538  |
| 15:00 - 16:00 | 14       | 345  | 0.373 | 14         | 345  | 0.456 | 14     | 345  | 0.829  |
| 16:00 - 17:00 | 14       | 345  | 0.538 | 14         | 345  | 0.352 | 14     | 345  | 0.890  |
| 17:00 - 18:00 | 14       | 345  | 0.393 | 14         | 345  | 0.393 | 14     | 345  | 0.786  |
| 18:00 - 19:00 | 14       | 345  | 0.373 | 14         | 345  | 0.373 | 14     | 345  | 0.746  |
| 19:00 - 20:00 | 14       | 345  | 0.248 | 14         | 345  | 0.352 | 14     | 345  | 0.600  |
| 20:00 - 21:00 | 14       | 345  | 0.269 | 14         | 345  | 0.331 | 14     | 345  | 0.600  |
| 21:00 - 22:00 | 10       | 409  | 0.147 | 10         | 409  | 0.098 | 10     | 409  | 0.245  |
| 22:00 - 23:00 | 3        | 415  | 0.000 | 3          | 415  | 0.000 | 3      | 415  | 0.000  |
| 23:00 - 24:00 | 1        | 400  | 0.000 | 1          | 400  | 0.000 | 1      | 400  | 0.000  |
| Total Rates:  |          |      | 5.151 |            |      | 5.005 |        |      | 10.156 |

This section displays the trip rate results based on the selected set of surveys and the selected count type (shown just above the table). It is split by three main columns, representing arrivals trips, departures trips, and total trips (arrivals plus departures). Within each of these main columns are three sub-columns. These display the number of survey days where count data is included (per time period), the average value of the selected trip rate calculation parameter (per time period), and the trip rate result (per time period). Total trip rates (the sum of the column) are also displayed at the foot of the table.

To obtain a trip rate, the average (mean) trip rate parameter value (TRP) is first calculated for all selected survey days that have count data available for the stated time period. The average (mean) number of arrivals, departures or totals (whichever applies) is also calculated (COUNT) for all selected survey days that have count data available for the stated time period. Then, the average count is divided by the average trip rate parameter value, and multiplied by the stated calculation factor (shown just above the table and abbreviated here as FACT). So, the method is: COUNT/TRP\*FACT. Trip rates are then rounded to 3 decimal places.

# Parameter summary

Trip rate parameter range selected: 96 - 1056 (units: sqm) Survey date date range: 01/01/07 - 17/05/14

Number of weekdays (Monday-Friday): 14
Number of Saturdays: 0
Number of Sundays: 0
Surveys manually removed from selection: 0

This section displays a quick summary of some of the data filtering selections made by the TRICS® user. The trip rate calculation parameter range of all selected surveys is displayed first, followed by the range of minimum and maximum survey dates selected by the user. Then, the total number of selected weekdays and weekend days in the selected set of surveys are show. Finally, the number of survey days that have been manually removed from the selected set outside of the standard filtering procedure are displayed.

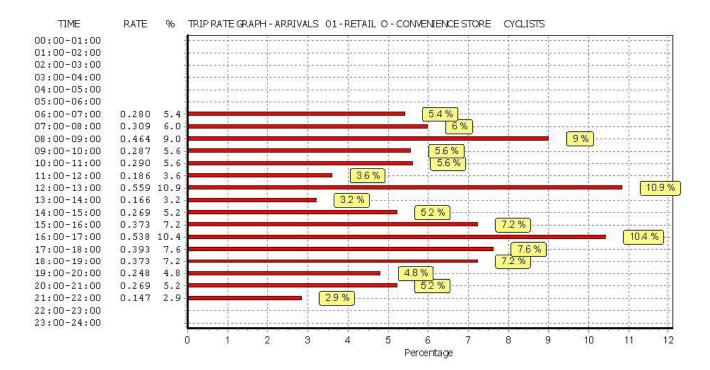

This graph is a visual representation of the trip rate calculation results screen. The same time periods and trip rates are displayed, but in addition there is an additional column showing the percentage of the total trip rate by individual time period, allowing peak periods to be easily identified through observation. Note that the type of count and the selected direction is shown at the top of the graph.

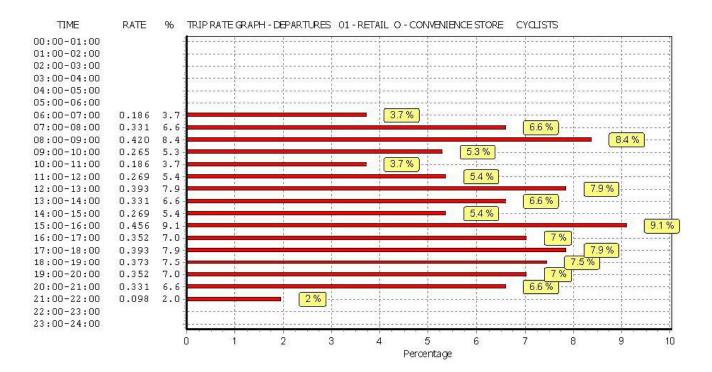

This graph is a visual representation of the trip rate calculation results screen. The same time periods and trip rates are displayed, but in addition there is an additional column showing the percentage of the total trip rate by individual time period, allowing peak periods to be easily identified through observation. Note that the type of count and the selected direction is shown at the top of the graph.

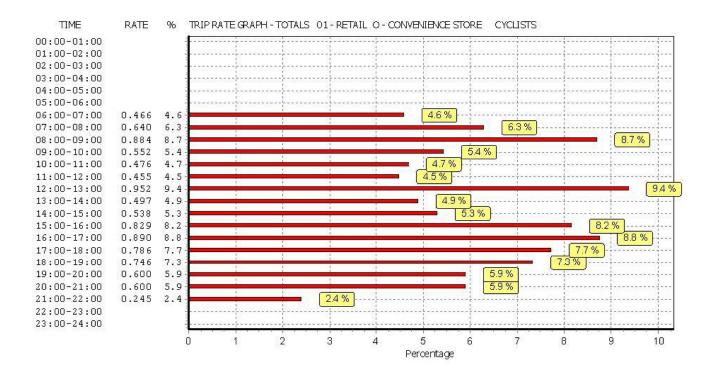

This graph is a visual representation of the trip rate calculation results screen. The same time periods and trip rates are displayed, but in addition there is an additional column showing the percentage of the total trip rate by individual time period, allowing peak periods to be easily identified through observation. Note that the type of count and the selected direction is shown at the top of the graph.

Page 1 Licence No: 100316

WSP DEVELOPMENT&TRANSPORTATION 5 SEAWARD PLACE GLASGOW, G41 1HH

Calculation Reference: AUDIT-100316-150817-0815

# TRIP RATE CALCULATION SELECTION PARAMETERS:

Land Use : 01 - RETAIL

Category : I - SHOPPING CENTRE - LOCAL SHOPS

VEHICLES

Selected regions and areas:

| 04 | EAST | ANGLIA                      |        |
|----|------|-----------------------------|--------|
|    | CA   | CAMBRIDGESHIRE              | 1 days |
| 05 | EAST | MIDLANDS                    |        |
|    | LE   | LEICESTERSHIRE              | 1 days |
|    | NR   | NORTHAMPTONSHIRE            | 1 days |
| 06 | WES. | T MIDLANDS                  |        |
|    | SH   | SHROPSHIRE                  | 1 days |
|    | WM   | WEST MIDLANDS               | 1 days |
|    | WO   | WORCESTERSHIRE              | 1 days |
| 07 | YORI | KSHIRE & NORTH LINCOLNSHIRE |        |
|    | NY   | NORTH YORKSHIRE             | 1 days |
| 80 | NOR  | TH WEST                     |        |
|    | CH   | CHESHIRE                    | 2 days |
|    | LC   | LANCASHIRE                  | 1 days |
| 09 | NOR  | TH                          |        |
|    | TV   | TEES VALLEY                 | 2 days |
|    | TW   | TYNE & WEAR                 | 1 days |
| 11 | SCO  | ΓLAND                       |        |
|    | EB   | CITY OF EDINBURGH           | 1 days |

This section displays the number of survey days per TRICS® sub-region in the selected set

# Filtering Stage 2 selection:

This data displays the chosen trip rate parameter and its selected range. Only sites that fall within the parameter range are included in the trip rate calculation.

Parameter: Gross floor area

Actual Range: 260 to 4052 (units: sqm)
Range Selected by User: 210 to 84009 (units: sqm)

# Public Transport Provision:

Selection by: Include all surveys

Date Range: 01/01/07 to 22/05/14

This data displays the range of survey dates selected. Only surveys that were conducted within this date range are included in the trip rate calculation.

#### Selected survey days:

Monday3 daysTuesday1 daysWednesday3 daysThursday5 daysFriday2 days

This data displays the number of selected surveys by day of the week.

#### Selected survey types:

Manual count 14 days
Directional ATC Count 0 days

This data displays the number of manual classified surveys and the number of unclassified ATC surveys, the total adding up to the overall number of surveys in the selected set. Manual surveys are undertaken using staff, whilst ATC surveys are undertaking using machines.

#### Selected Locations:

| Suburban Area (PPS6 Out of Centre)       | 3 |
|------------------------------------------|---|
| Edge of Town                             | 2 |
| Neighbourhood Centre (PPS6 Local Centre) | 9 |

This data displays the number of surveys per main location category within the selected set. The main location categories

WSP DEVELOPMENT&TRANSPORTATION 5 SEAWARD PLACE GLASGOW, G41 1HH Licence No: 100316

This data displays the number of surveys per location sub-category within the selected set. The location sub-categories consist of Commercial Zone, Industrial Zone, Development Zone, Residential Zone, Retail Zone, Built-Up Zone, Village, Out of Town, High Street and No Sub Category.

Filtering Stage 3 selection:

# Use Class:

A1 10 days

This data displays the number of surveys per Use Class classification within the selected set. The Use Classes Order 2005 has been used for this purpose, which can be found within the Library module of TRICS®.

# Population within 1 mile:

| 5,001 to 10,000   | 3 days |
|-------------------|--------|
| 10,001 to 15,000  | 1 days |
| 15,001 to 20,000  | 2 days |
| 20,001 to 25,000  | 1 days |
| 25,001 to 50,000  | 6 days |
| 50,001 to 100,000 | 1 days |

This data displays the number of selected surveys within stated 1-mile radii of population.

# Population within 5 miles:

| 25,001 to 50,000   | 2 days |
|--------------------|--------|
| 100,001 to 125,000 | 3 days |
| 125,001 to 250,000 | 4 days |
| 250,001 to 500,000 | 5 days |

This data displays the number of selected surveys within stated 5-mile radii of population.

# Car ownership within 5 miles:

| 0.6 to 1.0 | 6 days |
|------------|--------|
| 1.1 to 1.5 | 8 days |

This data displays the number of selected surveys within stated ranges of average cars owned per residential dwelling, within a radius of 5-miles of selected survey sites.

# Petrol filling station:

| Included in the survey count              | 0 days  |
|-------------------------------------------|---------|
| Excluded from count or no filling station | 14 days |

This data displays the number of surveys within the selected set that include petrol filling station activity, and the number of surveys that do not.

# Travel Plan:

No 14 days

This data displays the number of surveys within the selected set that were undertaken at sites with Travel Plans in place, and the number of surveys that were undertaken at sites without Travel Plans.